## **The beauty of architectural surfaces Niemals nur oberflächlich!**

Prof. Thomas Danzl, Lehrstuhl für Restaurierung, Kunsttechnologie und Konservierungswissenschaft

## **Disegno dal vero –** *Zeichnen nach Modell*

Erste Prüfung Layout für die Präsentation: **Bildschirmpräsentation** (.ppt or .pdf). Ein Format wird vom Lehrstuhl zur Verfügung gestellt. Es hat die

Bezeichnung *Datasheet\_Format\_and Example\_EN/DE* und ist auf unserer Website und Moodle verfügbar.

RICHTLINIEN für das Format:

- Bitte entfernen Sie den Eintrag "FORMAT" und geben Sie den Namen des Herstellungsprozesses an.
- Bitte entfernen Sie die Beschriftung "PLATZ ZUM ZEICHNEN" und das Quadrat, um einen Scan Ihrer Handzeichnung und/oder ein Foto Ihrer Zeichnung in orthografischer Ansicht einzufügen.
- Bitte geben Sie die Darstellungstechnik an, die für die Zeichnung gewählt wurde (d.h. *Schattierung, Schraffur/Kreuzschraffur und Punktierung, siehe Abb. 1 und 2*).
- Bitte fügen Sie eine kurze Beschreibung der Herstellungsprozesse der im Bild gezeigten Architekturoberfläche in den Abschnitt *Beschreibung der Herstellungsprozesse* ein. Bitte entfernen Sie die Zeichen "xxxxx".
- Bitte beschreiben Sie die Herstellungsprozesse in maximal 5 Folien pro Architekturoberfläche.
- Bitte ändern Sie die Zahl unten (siehe Abb. 3) um ihre Datenblätter fortlaufend zu nummerieren (z.B. 1, 2, 3, usw.). Die Datenblattnummern beziehen sich auf die Art der beschriebenen Technik (siehe Datei *Datasheet\_Format\_and Example\_EN/DE*).

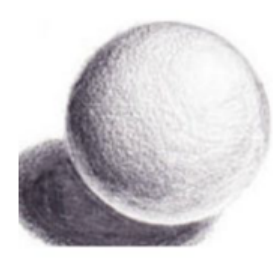

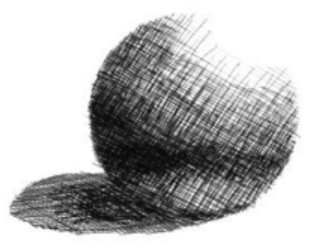

 a) Schattierung b) Kreuzschraffur c) Punktierung *Abb. 1 Darstellungstechniken*

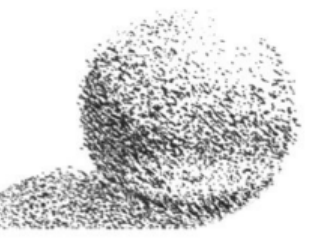

## πш

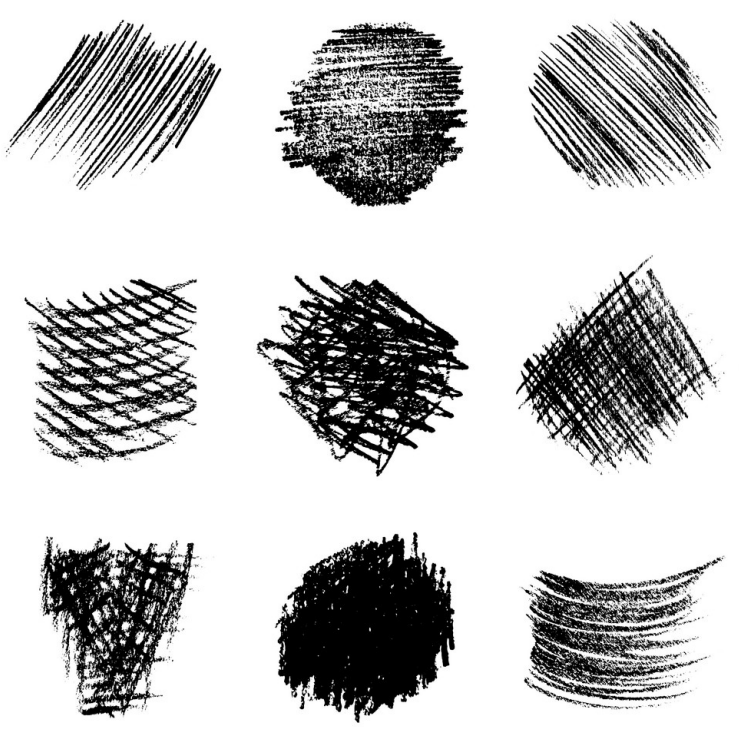

*Abb. 2 Verschiedene Bleistiftschraffuren (Verwendung von Linien zum Zeichnen mit dem Bleistift)* 

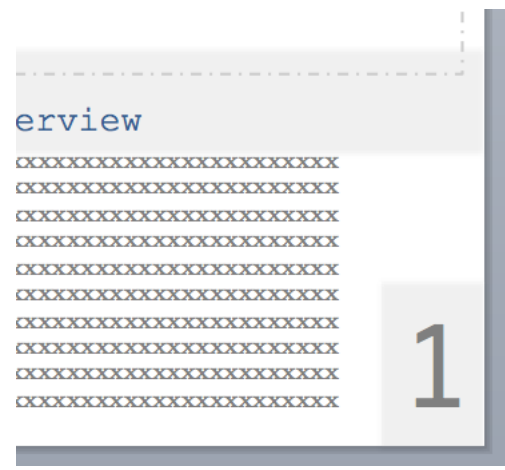

*Abb. 3 Position der Datenblattnummer*